## **GONG-R - Errores #2310**

## **Log en gong-r**

2015-07-02 12:00 - Plexus Plexus

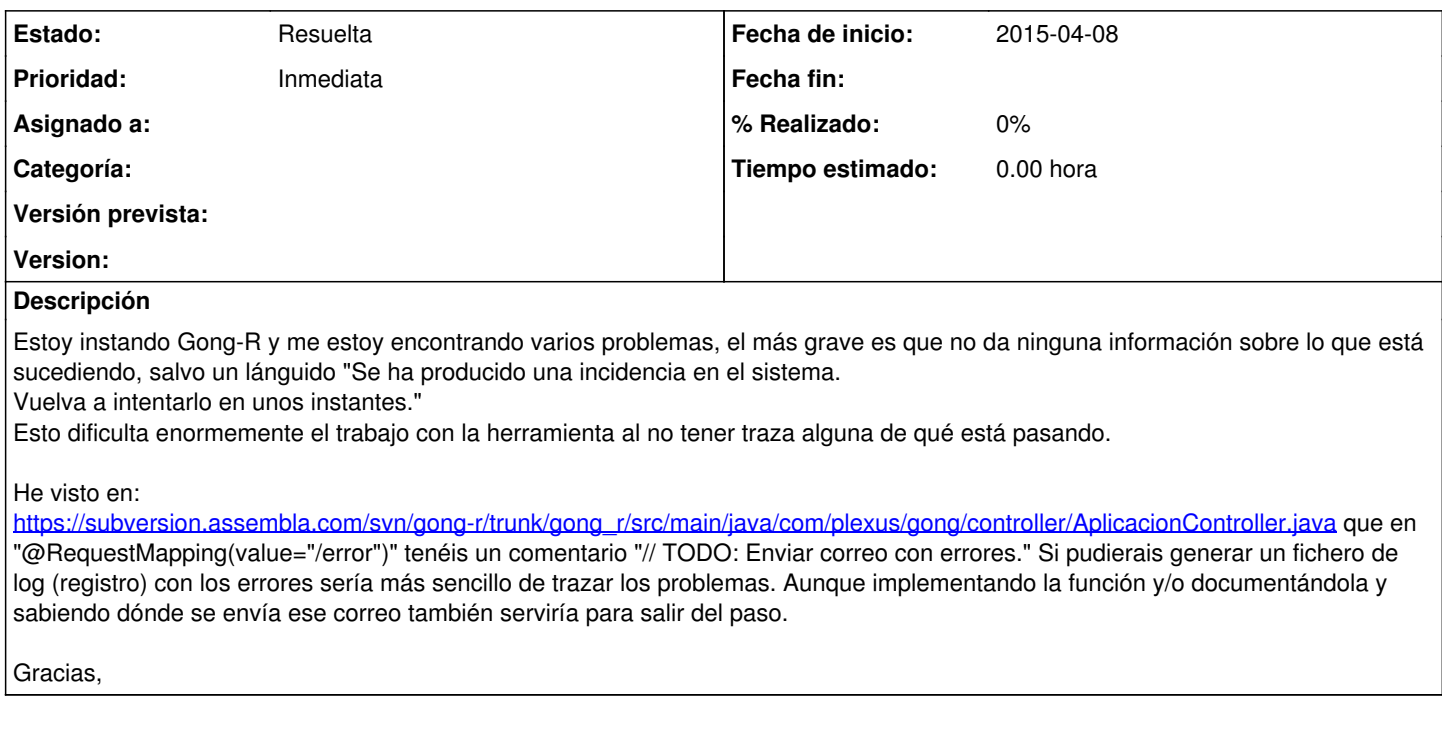

## **Ficheros** gong-reporte-31.pdf Plexus Plexus Plexus Plexus Plexus Plexus Plexus Plexus Plexus Plexus Plexus Plexus Plexus Captura de pantalla 2015-04-10 a las 8.41.54.png 212 KB 2015-07-02 2015-07-02